# **Microsoft Teams**

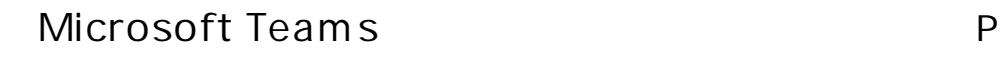

 $\mathsf P$ 

 $\mathsf P$ 

スマホ、タブレ ・・・・・・・・・・・ ・・ P

**Microsoft Teams** 

 $Microsoft$  **Teams** 

Microsoft Teams

<mark>。インストー インストー インストー インストー インストー インストー インストー インストー インストー インストー インストー インストー インストー インストー</mark>

Microsoft Teams

説明会当日 参加にあたっ は、名前を **付番** 」に設 してくださ

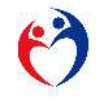

## *Microsoft Teams*

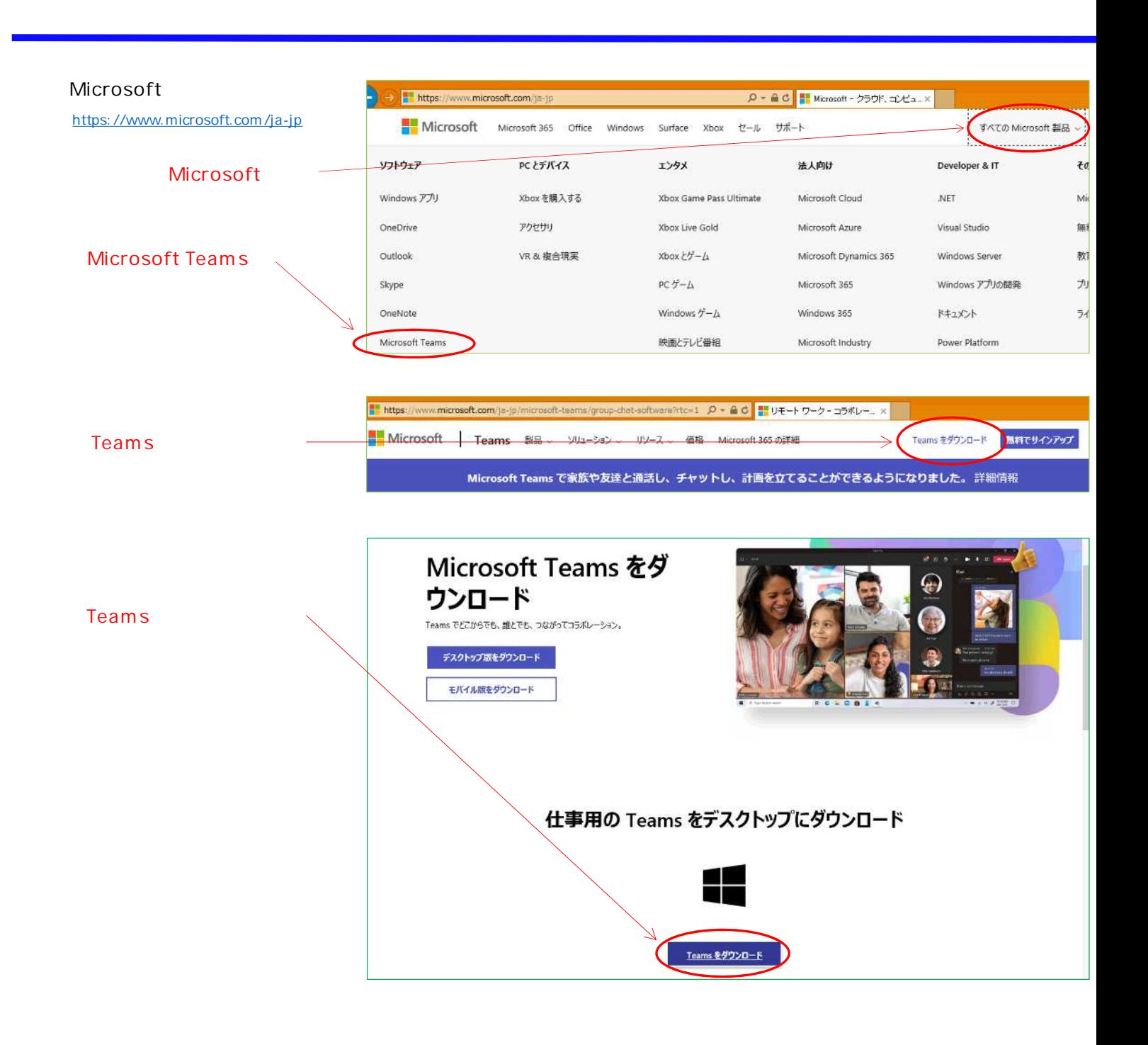

#### **iPhone/iPad**

**App** Store

**または、右 QRコー Microsoft** Teams

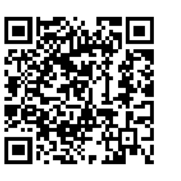

**Android**

**Play** 

**または、右 QRコー Microsoft** Teams

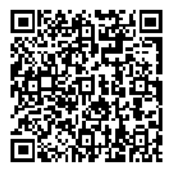

2

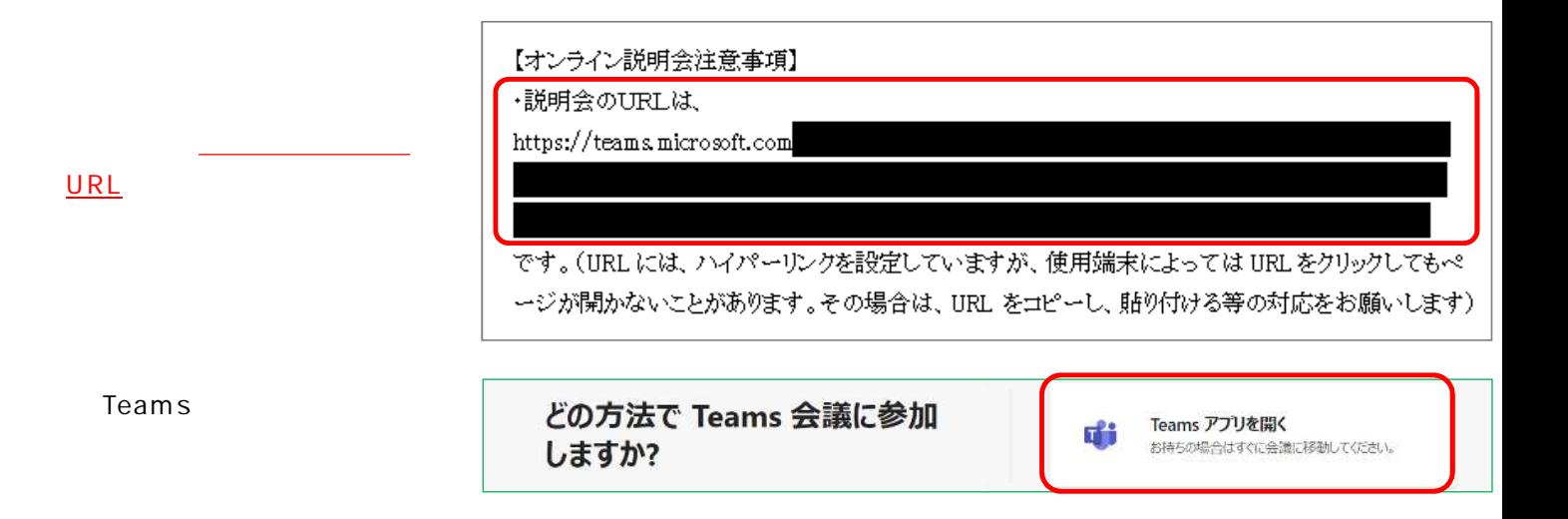

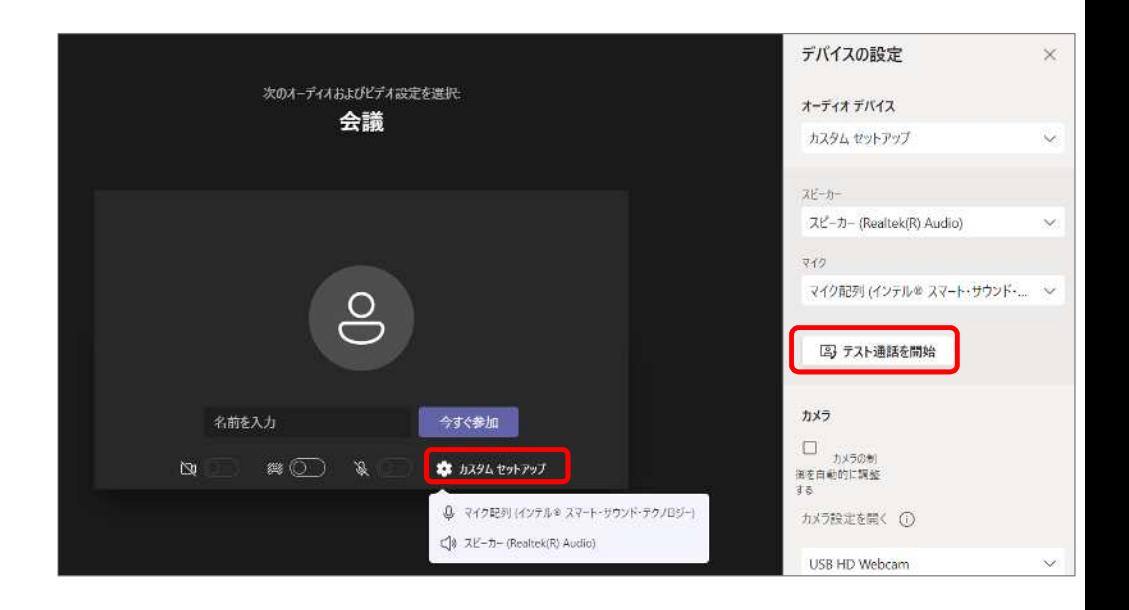

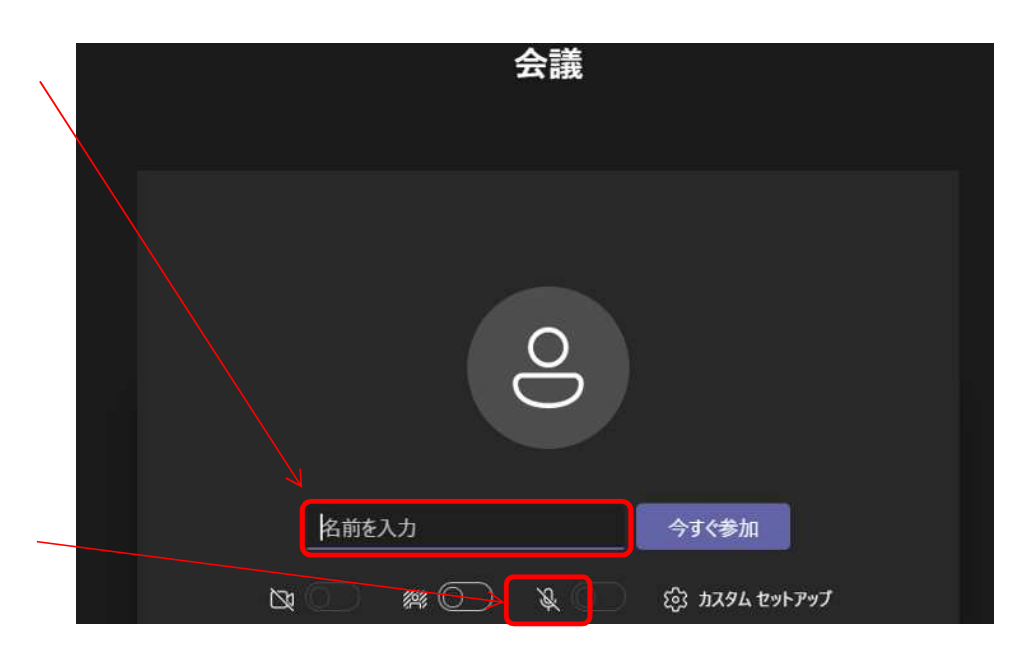

3

【オンライン説明会注意事項】

·説明会のURLは、

https://teams.microsoft.com

<u>URL</u>

**されてい オンライ**

です。(URL には、ハイパーリンクを設定していますが、使用端末によっては URL をクリックしてもペ ージが開かないことがあります。その場合は、URL をコピーし、貼り付ける等の対応をお願いします)

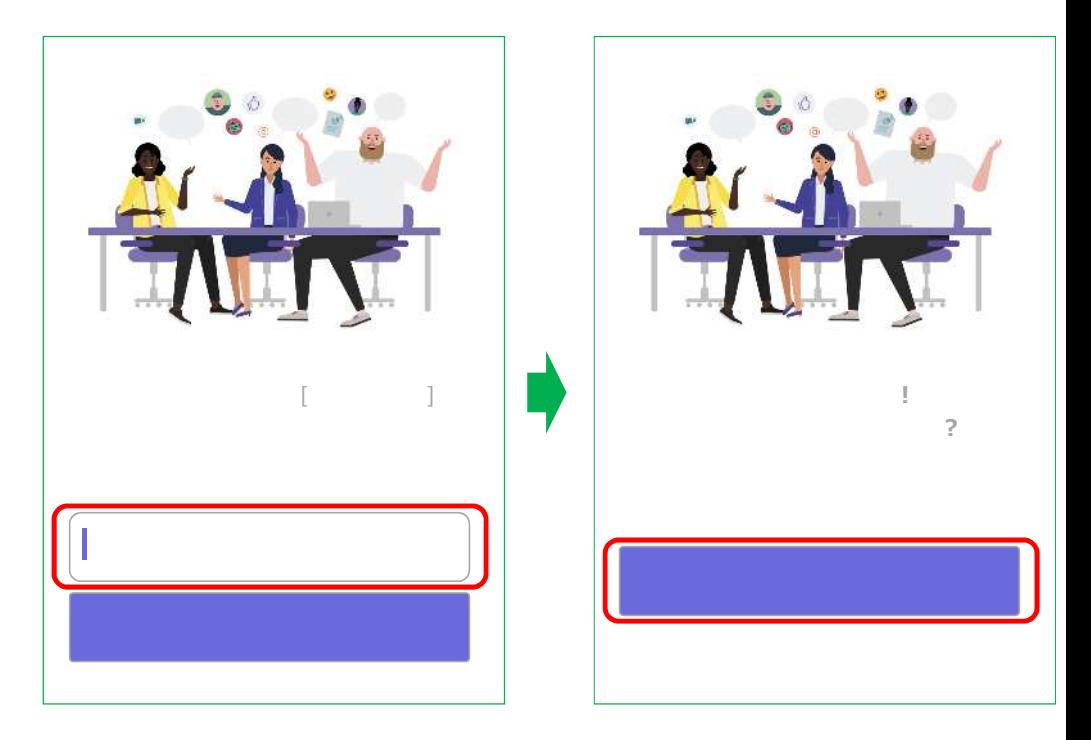

### **Microsoft Edge**<br> **Google Chrome**

【オンライン説明会注意事項】

·説明会のURLは、

https://teams.microsoft.com

です。(URL には、ハイパーリンクを設定していますが、使用端末によっては URL をクリックしてもペ ージが開かないことがあります。その場合は、URL をコピーし、貼り付ける等の対応をお願いします)

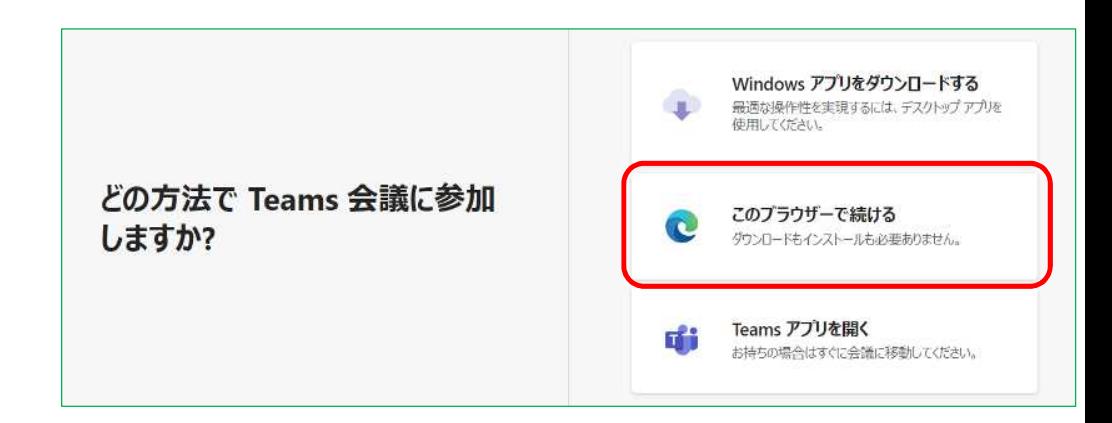

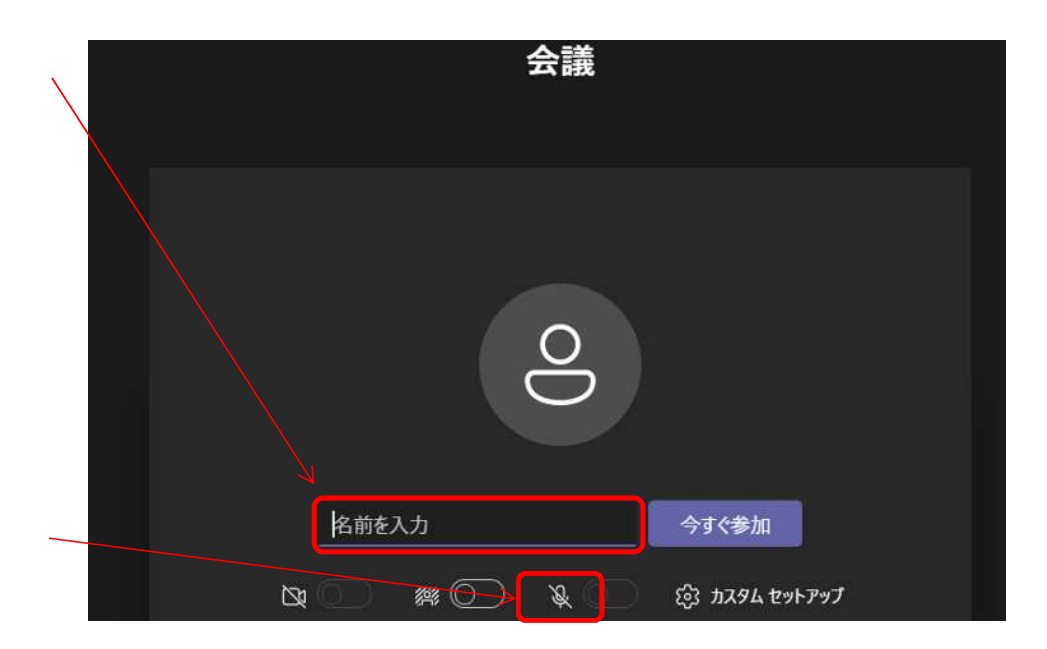

**URL** 

**されてい オンライ**

Microsoft Edge Google Chrome